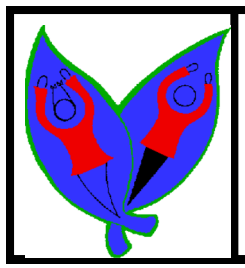

# **Year 3 Newsletter**

**Copthorne Primary School**

Issue 4 February 2018

# *Welcome back!*

Welcome back! We hope you all had a lovely holiday. We are looking forward to the new half term, as there are lots of exciting things ahead. We would like to thank you all for your continuous support in making sure all children wear the correct uniform, complete and hand in their homework, complete their Raving Readers and complete all set online activities. All of these things are essential to your child's progress.

During our **English** lessons, we will be considering author's choice when looking at the text 'Storm'. We will delve into the vocabulary and descriptive choices the author has chosen to use and consider the impact that they have on the reader. We will then use this to aid our own imaginative description writing when writing a 'Spooky Story'. We will then focus on non-chronological reports. We will be using organisational features of the texts to retrieve information quickly to answer questions. We will then use these organisational features when writing our own non-chronological reports which will link with our Copthorne Curriculum topic 'Extreme Earth'.

Throughout this half term, in our **Maths** lessons, we will be learning about fractions in relation to tenths which will then help to aid our understanding of money its value. We will be further developing our understanding of rounding using fractions and money.

As **Scientists** we will be focusing on plants, their features and how they grow.

In **PE**, we are developing our skills within team sports. During our hockey lessons, while we are developing our hockey skills, we will also be developing our communication skills and tactical awareness.

If you have any queries about your child's education, please feel free to make an appointment by speaking to us.

*Miss McMillan and Miss Owen*

Year 3 Teachers

# *Reminders*

#### *Homework*

All homework, whether this be written or online, is distributed every Thursday and should be returned and completed to a high standard by the following Monday. It is essential that your child uses: spag.com, Activelearn and Mathletics frequently to help aid your child's progression. The activities set all relate to and support your child's current learning in class.

**Please find attached details for accessing ParentHub.**

### **Extreme Earth**

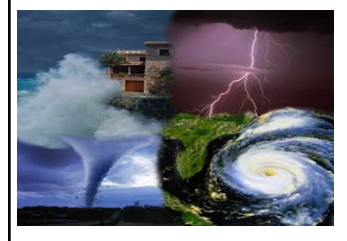

This half term we will be starting our exciting topic 'Extreme Earth'. We will learn about different extreme weather types and their cause and effect on the human and natural environment.

We are also going to practise and develop our sewing skills to create care packs for victims of a natural disaster.

# *PE Times*

**3 Alder:** 

Tuesday and Wednesday

**3 Larch:** 

Monday and Thursday

Please ensure that your child is sent to school with their **FULL** PE kit on these days. This includes trainers.

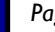

#### Page 2 **The Contract Contract 2** Year 3 Newsletter

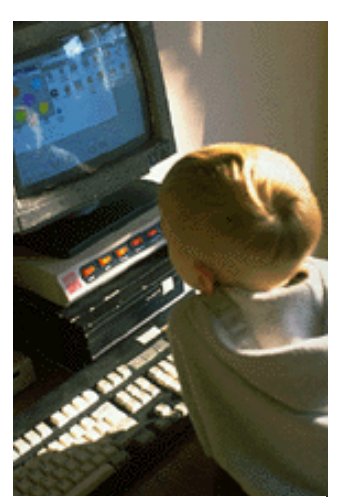

Caption describing picture or graphic.

*"To catch the reader's attention, place an interesting sentence or quote from the story here."*

### **Inside Story Headline**

This story can fit 150-200 words.

One benefit of using your newsletter as a promotional tool is that you can reuse content from other marketing materials, such as press releases, market studies, and reports.

While your main goal of distributing a newsletter might be to sell your product or service, the key to a successful newsletter is making it useful to your readers.

A great way to add useful content to your newsletter is to develop and write your own articles, or include a calendar of upcoming events or a special

offer that promotes a new product.

You can also research articles or find "filler" articles by accessing the World Wide Web. You can write about a variety of topics but try to keep your articles short.

Much of the content you put in your newsletter can also be used for your Web site. Microsoft Publisher offers a simple way to convert your newsletter to a Web publication. So, when you're finished writing your newsletter, convert it to a Web site and post it.

#### **Inside Story Headline**

This story can fit 100-150 words.

The subject matter that appears in newsletters is virtually endless. You can include stories that focus on current technologies or innovations in your field.

You may also want to note business or economic trends, or make predictions for your customers or clients.

If the newsletter is distributed internally, you might comment upon new procedures or im-

provements to the business. Sales figures or earnings will show how your business is growing.

Some newsletters include a column that is updated every issue, for instance, an advice column, a book review, a letter from the president, or an editorial. You can also profile new employees or top customers or vendors.

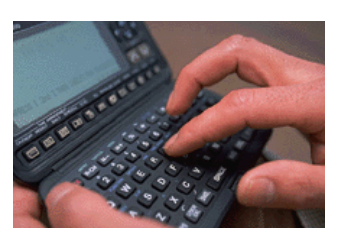

Caption describing picture or graphic.

#### **Inside Story Headline**

This story can fit 75-125 words. Selecting pictures or graphics is an important part of adding content to your newsletter.

Think about your article and ask yourself if the picture supports or enhances the message you're trying to convey. Avoid selecting images that appear to be out of context.

Microsoft Publisher includes thousands of clip art images from which you can choose and

import into your newsletter. There are also several tools you can use to draw shapes and symbols.

Once you have chosen an image, place it close to the article. Be sure to place the caption of the image near the image.

#### Issue 4

#### **Inside Story Headline**

This story can fit 150-200 words.

One benefit of using your newsletter as a promotional tool is that you can reuse content from other marketing materials, such as press releases, market studies, and reports.

While your main goal of distributing a newsletter might be to sell your product or service, the key to a successful newsletter is making it useful to your readers.

A great way to add useful content to your newsletter is to develop and write your own articles, or include a calendar of upcoming events or a special

offer that promotes a new product.

You can also research articles or find "filler" articles by accessing the World Wide Web. You can write about a variety of topics but try to keep your articles short.

Much of the content you put in your newsletter can also be used for your Web site. Microsoft Publisher offers a simple way to convert your newsletter to a Web publication. So, when you're finished writing your newsletter, convert it to a Web site and post it.

Caption describing picture or graphic.

#### **Inside Story Headline**

This story can fit 100-150 words.

The subject matter that appears in newsletters is virtually endless. You can include stories that focus on current technologies or innovations in your field.

You may also want to note business or economic trends, or make predictions for your customers or clients.

If the newsletter is distributed internally, you might comment upon new procedures or improvements to the business. Sales figures or earnings will show how your business is growing.

Some newsletters include a column that is updated every issue, for instance, an advice column, a book review, a letter from the president, or an editorial. You can also profile new employees or top customers or vendors.

# **Inside Story Headline**

This story can fit 75-125 words. Selecting pictures or graphics is an important part of adding content to your newsletter.

Think about your article and ask yourself if the picture supports or enhances the message you're trying to convey. Avoid selecting images that appear to be out of context.

Microsoft Publisher includes thousands of clip art images from which you can choose and

import into your newsletter. There are also several tools you can use to draw shapes and symbols.

Once you have chosen an image, place it close to the article. Be sure to place the caption of the image near the image.

*"To catch the reader's attention, place an interesting sentence or quote from the story here."*

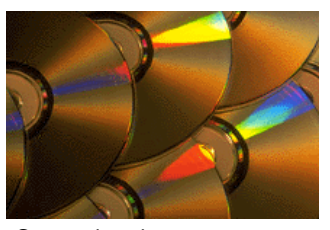

Caption describing picture or graphic.

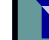

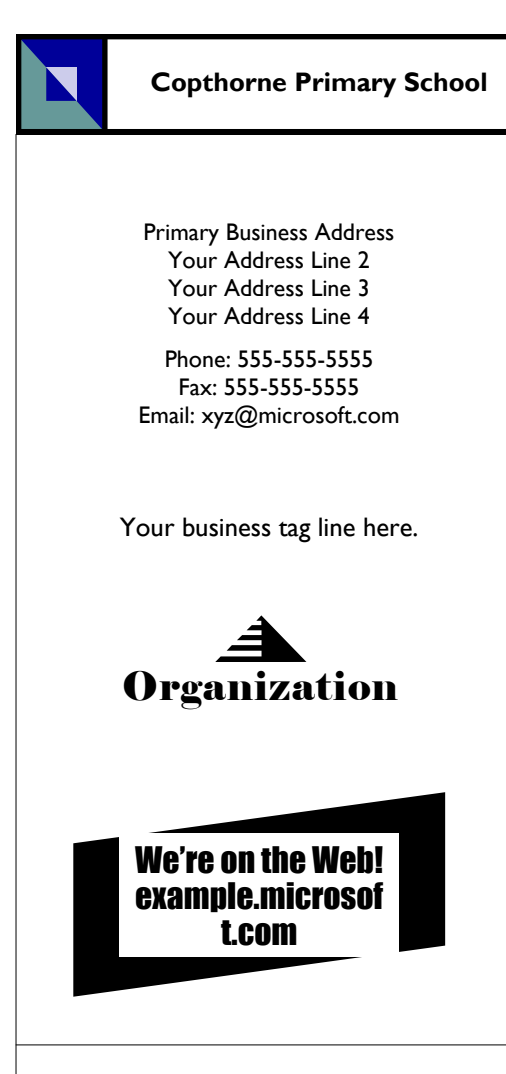

## **Back Page Story Headline**

This story can fit 175-225 words.

If your newsletter is folded and mailed, this story will appear on the back. So, it's a good idea to make it easy to read at a glance.

A question and answer session is a good way to quickly capture the attention of readers. You can either compile questions that you've received since the last edition or you can summarize some generic questions that are frequently asked about your organization.

A listing of names and titles of managers in your organization is a good way to give your newsletter a personal touch. If your organization is small, you may want to list the names of all employees.

If you have any prices of standard products or services, you

can include a listing of those here. You may want to refer your readers to any other forms of communication that you've created for your organization.

You can also use this space to remind readers to mark their calendars for a regular event, such as a breakfast meeting for vendors every third Tuesday of the month, or a biannual charity auction.

If space is available, this is a good place to insert a clip art image or some other graphic.

This would be a good place to insert a short paragraph about your organization. It might include the purpose of the organization, its mission, founding date, and a brief history. You could also include a brief list of the types of products, services, or programs your organization offers, the geographic area covered (for example, western U.S. or European markets), and a profile of the types of customers or members served.

It would also be useful to include a contact name for readers who want more information about the organization.

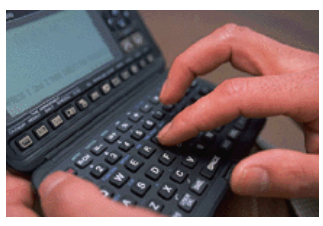

Caption describing picture or graphic.